Subject: Solution for vzdump with NFS mounts inside CT Posted by [digidax](https://new-forum.openvz.org/index.php?t=usrinfo&id=2476) on Mon, 23 Mar 2009 08:31:46 GMT [View Forum Message](https://new-forum.openvz.org/index.php?t=rview&th=7343&goto=35389#msg_35389) <> [Reply to Message](https://new-forum.openvz.org/index.php?t=post&reply_to=35389)

Hello,

I'm running inside a CT an Apache webserver. The documentroot is mounted with NFS from a storage, so vzdump doesn't work.

If I would write a simple shell script what's first stop the CT an then vzdump the CT and finally start it, would this be a soulution? With the downtime of the http service I wouldn't have a problem.

best regards Frank

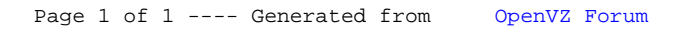